# Basic Data Visualization Tips for Designing Tableau Dashboards

Prepared for DePaul Tableau Users Group March 12, 2014

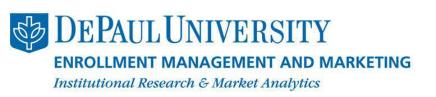

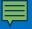

### Challenge

Synthesize your information and create clear graphics that provide quicker access to meaningful insights.

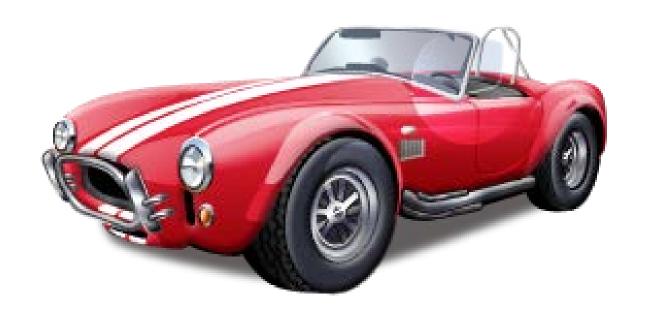

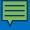

#### Data Visualization Resources

#### Edward Tufte

The Visual Display of Quantitative Information. Second Edition.
 Graphics Press, 2001.

#### Stephen Few

- Now You See It: Simple Visualization Techniques for Quantitative Analysis. Analytics Press, 2009.
- Information Dashboard Design. O'Reilly Media, Inc., 2006.
- Show Me the Numbers: Designing Tables and Graphs to Enlighten.
   Analytics Press, 2004.

#### Stephen Kosslyn

Graph Design for the Eye and Mind. Oxford University Press, 2006.

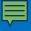

### Tableau Design Resources

- A Guide to Creating Dashboards People Love to Use. Juice Analytics, 2010.
  - http://www.juiceanalytics.com/wpcontent/uploads/2010/11/Guide to Dashboard Design.pdf
- 5 Best Practices for Creating Effective Dashboards. Tableau Software, August 2011.
  - http://www.tableausoftware.com/learn/whitepapers/5-best-practicesfor-effective-dashboards
- Best Practice for Designing Efficient Tableau Workbooks. Alan Eldridge, Tableau Software, January 2013.
  - http://www.tableausoftware.com/about/blog/2013/10/best-practicesdesigning-efficient-workbooks-25391

### Basic Tips for Designing Dashboards

- 1. Define the research question
- 2. Select the most effective chart type
  - 3. Do the pre-work for the audience
    - 4. Use color and font effectively
- 5. Organize dashboard by importance
  - 6. Test for understanding

### Basic Tips for Designing Dashboards

- 1. Define the research question
- 2. Select the most effective chart type
  - 3. Do the pre-work for the audience
    - 4. Use color and font effectively
- 5. Organize dashboard by importance
  - 6. Test for understanding

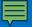

### Create an outline for your dashboard Be specific and write it down!

Don't

Open Tableau and add ALL the data you have

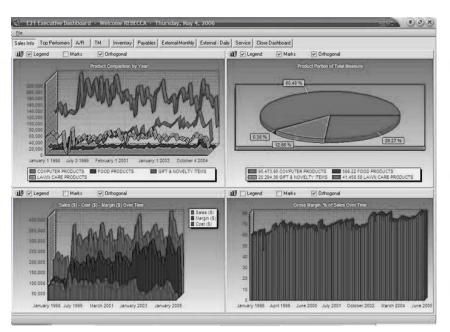

Do

Answer these questions before opening Tableau Software

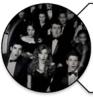

Who is my Audience?

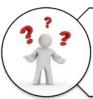

What question(s) need to be answered?

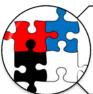

What metrics would best answer the question(s)

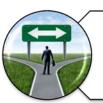

What type of dashboard am I creating?

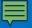

#### What type of dashboard am I creating?

| Scope           | ☐ <b>Broad</b> : Displaying the entire organization                                                                                                    | information about                                       | Specific: Focusing on a specific function, process, product, etc.                                        |                                                                  |  |  |  |
|-----------------|----------------------------------------------------------------------------------------------------|---------------------------------------------------------|----------------------------------------------------------------------------------------------------|------------------------------------------------------------------|--|--|--|
| Business role   | Strategic: Provide broad, and long-term performance                                                                                                    |                                                         | Operational: Provides a focused, near-term, and tactical view of performance                             |                                                                  |  |  |  |
| Time horizon    | Historical: Looking backwards to track trends                                                                                                    | Snapshot: Showing performance at a single point in time | Real-time:  Monitoring activity as it happens                                                            | Predictive: Using past performance to predict future performance |  |  |  |
| Customization   | One-size-fits-all:<br>single view for all use                                                                                                    |                                                         | Customizable: Functionality to let users create a view that reflects their needs                         |                                                                  |  |  |  |
| Level of detail | ☐ <b>High</b> : Presenting critical top-level num                                                                                                    | •                                                       | ☐ <b>Drill-able</b> : Providing the ability to drill drill down to detailed numbers to gain more context |                                                                  |  |  |  |
| Point of view   | Prescriptive: The explicitly tells the use means and what to determine the content of the content of the conten | er what the data                                        | Exploratory: User has latitude to interpret the results as they see fit                                  |                                                                  |  |  |  |

### Basic Tips for Designing Dashboards

- 1. Define the research question
- 2. Select the most effective chart type
  - 3. Do the pre-work for the audience
    - 4. Use color and font effectively
- 5. Organize dashboard by importance
  - 6. Test for understanding

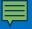

### Pie charts are rarely the best option

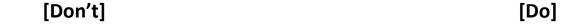

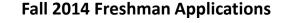

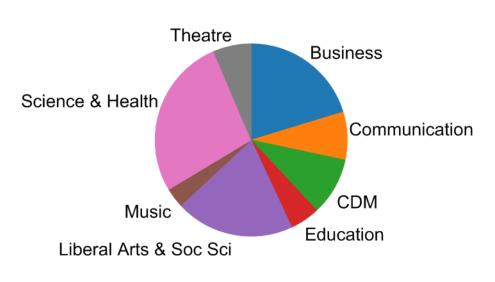

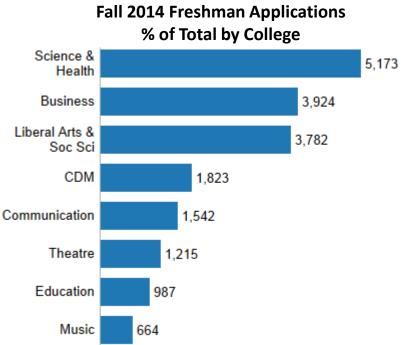

More info on pie charts: http://www.perceptualedge.com/articles/visual\_business\_intelligence/save\_the\_pies\_for\_dessert.pdf Numbers used in this presentation are for illustration purposes only.

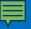

### Line charts show trends and interactions

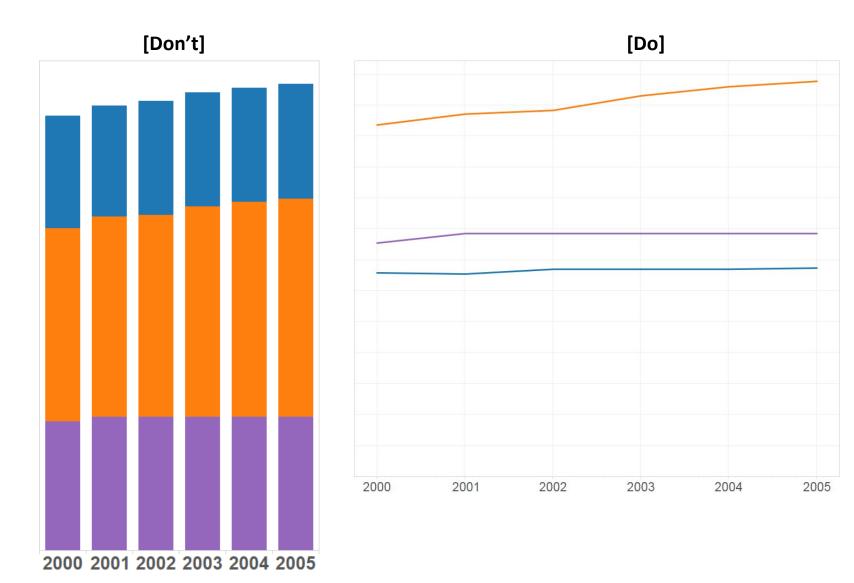

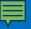

### Horizontal bar charts work best for long labels

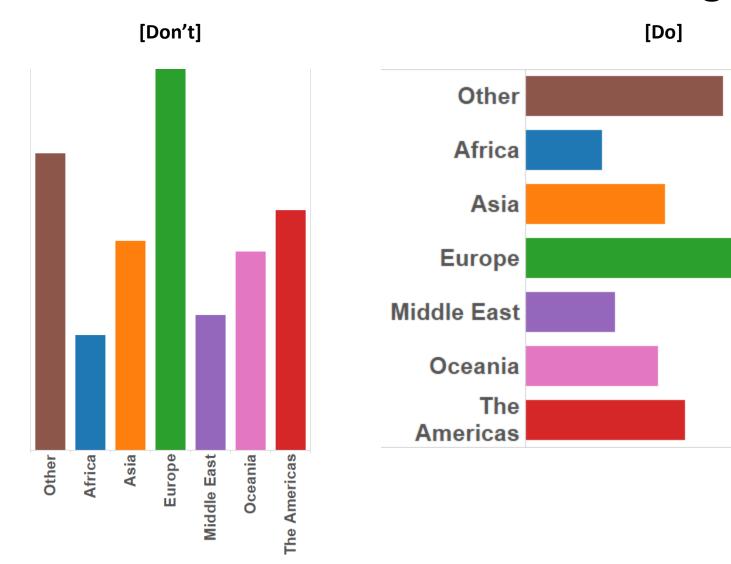

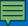

### Tables are good for showing specific values

|                           | App<br>Final | App<br>YTD | App<br>Cur | App<br>% Chg |       | Admit<br>YTD |       | Admit<br>% Chg | Dep<br>Final | Dep<br>YTD | Dep<br>Cur | Dep<br>% Chg | Enroll<br>Final | Enroll<br>YTD |   | Enroll<br>% Chg |
|---------------------------|--------------|------------|------------|--------------|-------|--------------|-------|----------------|--------------|------------|------------|--------------|-----------------|---------------|---|-----------------|
| Business                  | 4,215        | 4,155      | 3,924      | -6%          | 2,838 | 2,540        | 2,675 | 5%             | 758          | 175        | 210        | 20%          | 645             | 0             | 0 |                 |
| Communication             | 1,731        | 1,724      | 1,542      | -11%         | 1,145 | 1,019        | 1,093 | 7%             | 277          | 72         | 87         | 21%          | 234             | 0             | 0 |                 |
| CDM                       | 1,695        | 1,657      | 1,823      | 10%          | 992   | 870          | 1,163 | 34%            | 312          | 100        | 114        | 14%          | 285             | 0             | 0 |                 |
| Education                 | 1,097        | 1,098      | 987        | -10%         | 571   | 525          | 596   | 14%            | 131          | 40         | 34         | -15%         | 122             | 0             | 0 |                 |
| Liberal Arts &<br>Soc Sci | 3,798        | 3,777      | 3,782      | 0%           | 2,542 | 2,281        | 2,632 | 15%            | 589          | 146        | 147        | 1%           | 513             | 0             | 0 |                 |
| Music                     | 659          | 683        | 664        | -3%          | 162   | 0            | 4     |                | 61           | 0          | 1          |              | 61              | 0             | 0 |                 |
| Science & Health          | 5,680        | 5,694      | 5,172      | -9%          | 3,534 | 3,237        | 3,413 | 5%             | 593          | 141        | 139        | -1%          | 482             | 0             | 0 |                 |
| Theatre                   | 1,080        | 1,112      | 1,215      | 9%           | 163   | 0            | 0     |                | 90           | 0          | 0          |              | 83              | 0             | 0 |                 |

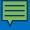

### Maps clearly visualize regions or territories

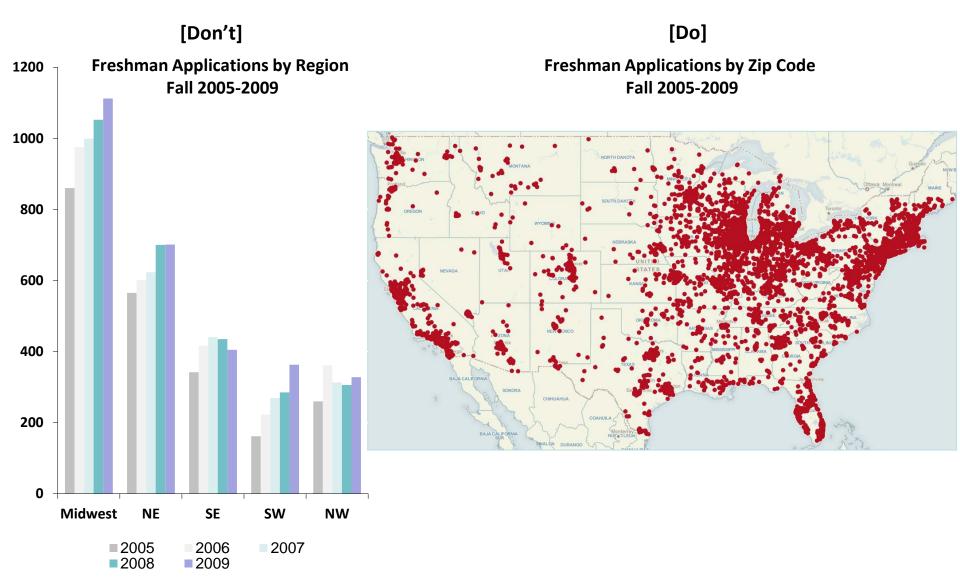

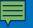

# Heat maps help the user quickly identify hot spots in large data sets

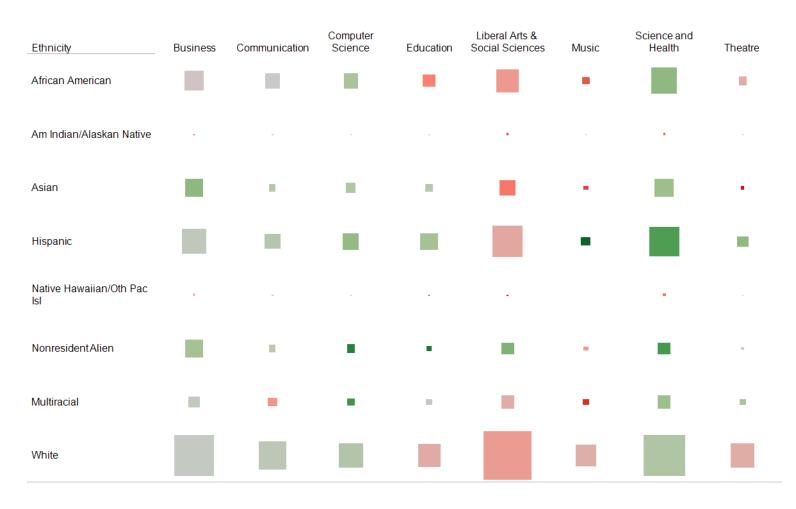

### Basic Tips for Designing Dashboards

- 1. Define the research question
- 2. Select the most effective chart type
  - 3. Do the pre-work for the audience
    - 4. Use color and font effectively
- 5. Organize dashboard by importance
  - 6. Test for understanding

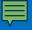

#### Remove irrelevant information

Which college has the highest proportion of women?

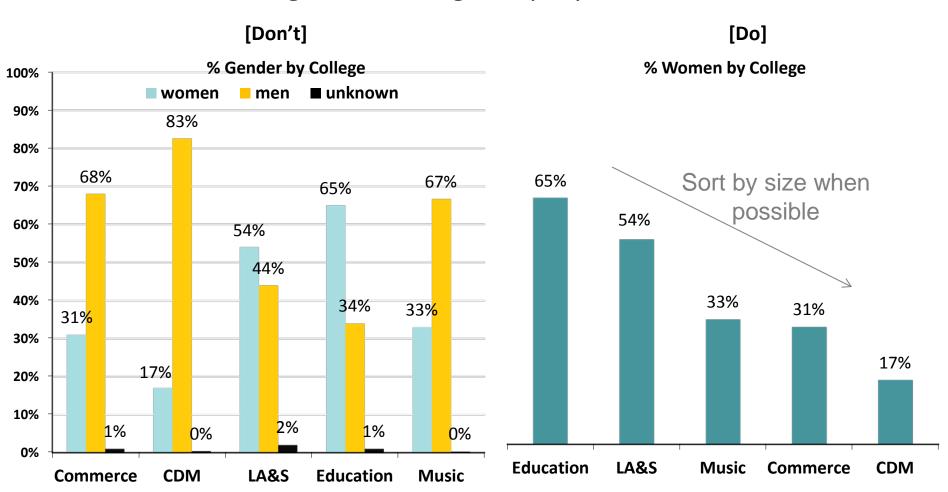

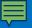

### Include a descriptive title

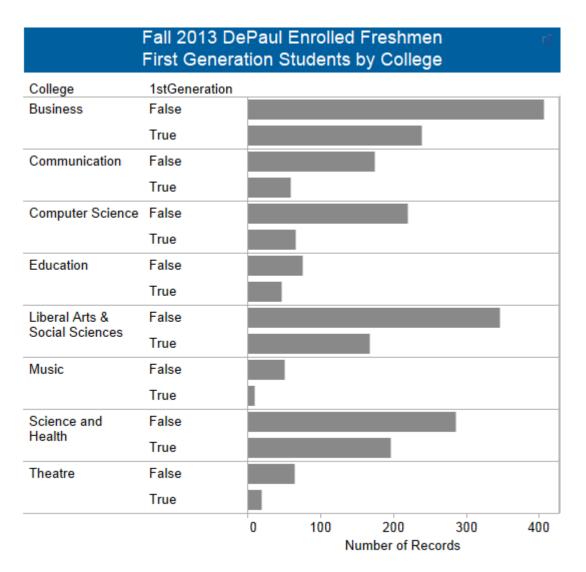

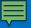

### Include labels as close to data as possible

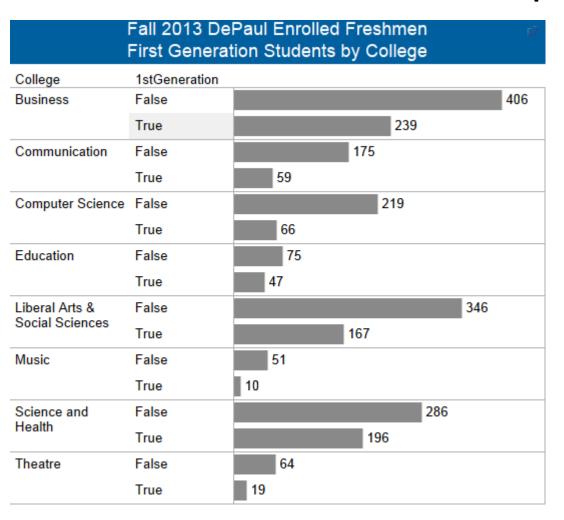

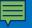

### Hide field labels, edit aliases if needed

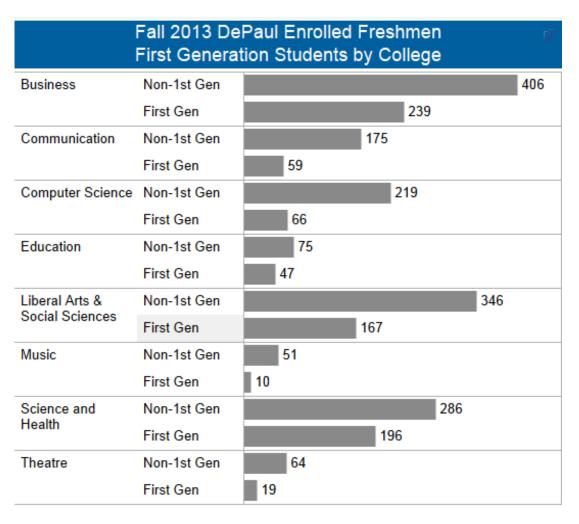

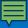

### Incorporate legend into chart if possible

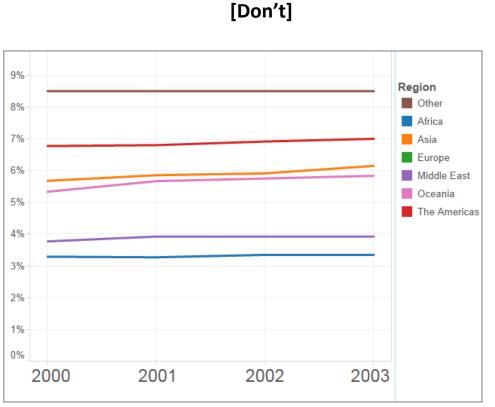

[Do]

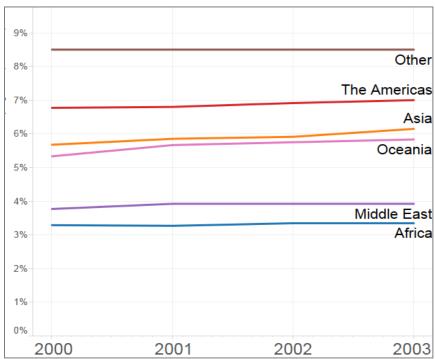

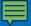

# Fix the scale on all sheets, so it is easy for the user to make comparisons

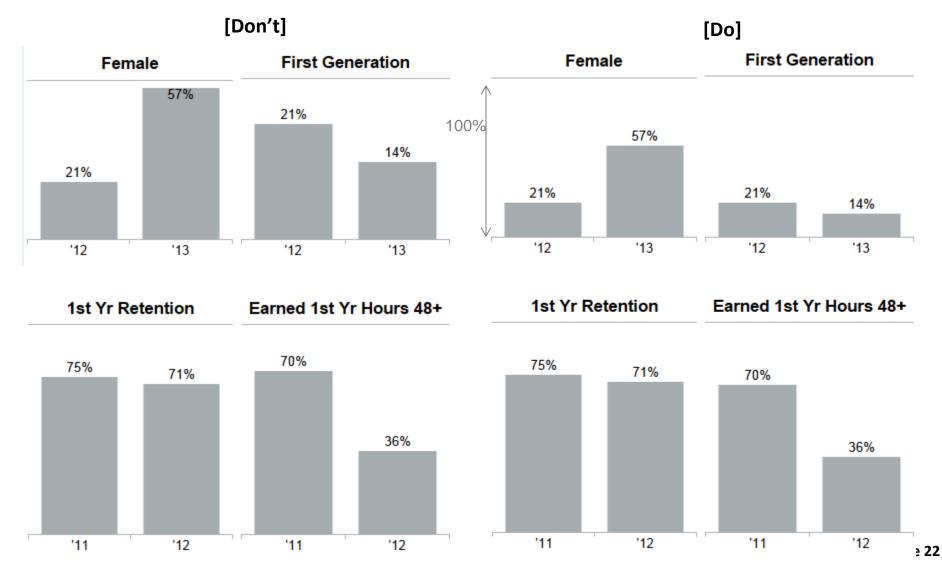

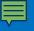

### Use shading to draw the users eye down or across the data. Right align data and column headers.

| Freshmen  |       |        |       |        |       |       |          |       |       |             |       |       |
|-----------|-------|--------|-------|--------|-------|-------|----------|-------|-------|-------------|-------|-------|
|           |       | Apps   |       | Admits |       |       | Deposits |       |       | Enrollments |       |       |
| College   | 2006  | 2007   | % Chg | 2006   | 2007  | % Chg | 2006     | 2007  | % Chg | 2006        | 2007  | % Chg |
| Business  | 2,509 | 2,922  | 16%   | 1,923  | 2,066 | 7%    | 864      | 867   | 0%    | 793         | 756   | -5%   |
| Music     | 498   | 605    | 21%   | 407    | 486   | 19%   | 153      | 170   | 10%   | 127         | 150   | 18%   |
| СТІ       | 598   | 693    | 16%   | 419    | 397   | -5%   | 210      | 178   | -15%  | 198         | 158   | -20%  |
| Education | 703   | 894    | 27%   | 480    | 532   | 11%   | 162      | 175   | 8%    | 135         | 148   | 10%   |
| LA&S      | 4,983 | 5,975  | 20%   | 3,753  | 4,101 | 9%    | 1,313    | 1,362 | 4%    | 1,133       | 1,156 | 2%    |
| Total     | 9,291 | 11,089 | 19%   | 6,982  | 7,582 | 9%    | 2,702    | 2,752 | 2%    | 2,386       | 2,368 | -1%   |

| Freshmen  |       |        |       |       |        |       |       |          |       |       |          |       |
|-----------|-------|--------|-------|-------|--------|-------|-------|----------|-------|-------|----------|-------|
|           |       | Apps   |       |       | Admits |       |       | Deposits |       | Er    | rollment | s     |
| College   | 2006  | 2007   | % Chg | 2006  | 2007   | % Chg | 2006  | 2007     | % Chg | 2006  | 2007     | % Chg |
| Business  | 2,509 | 2,922  | 16%   | 1,923 | 2,066  | 7%    | 864   | 867      | 0%    | 793   | 756      | -5%   |
| Music     | 498   | 605    | 21%   | 407   | 486    | 19%   | 153   | 170      | 10%   | 127   | 150      | 18%   |
| СТІ       | 598   | 693    | 16%   | 419   | 397    | -5%   | 210   | 178      | -15%  | 198   | 158      | -20%  |
| Education | 703   | 894    | 27%   | 480   | 532    | 11%   | 162   | 175      | 8%    | 135   | 148      | 10%   |
| LA&S      | 4,983 | 5,975  | 20%   | 3,753 | 4,101  | 9%    | 1,313 | 1,362    | 4%    | 1,133 | 1,156    | 2%    |
| Total     | 9,291 | 11,089 | 19%   | 6,982 | 7,582  | 9%    | 2,702 | 2,752    | 2%    | 2,386 | 2,368    | -1%   |

### Basic Tips for Designing Dashboards

- 1. Define the research question
- 2. Select the most effective chart type
  - 3. Do the pre-work for the audience
    - 4. Use color and font effectively
- 5. Organize dashboard by importance
  - 6. Test for understanding

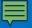

Use color with caution, it may draw the user's eye to something that is not important. Using one muted color in a dashboard helps the user focus on the actual data rather than the different colors.

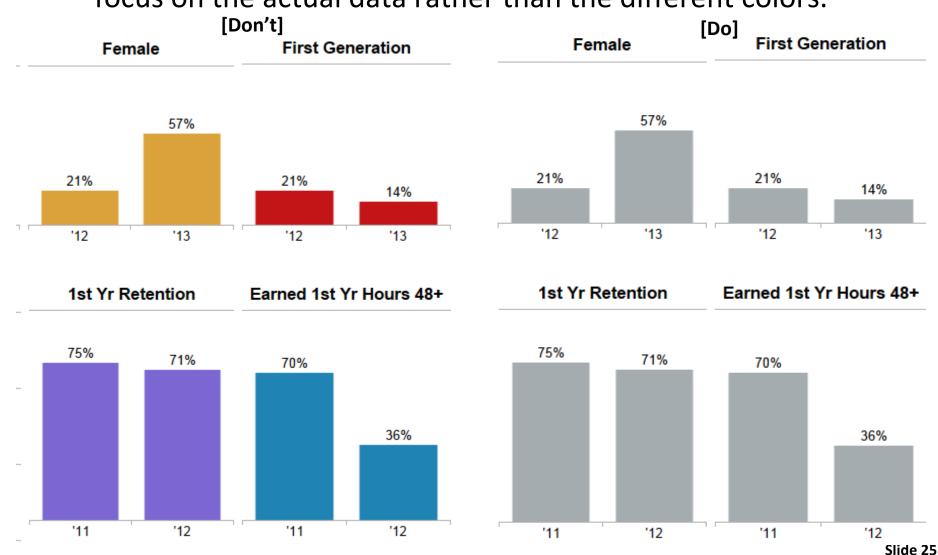

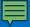

Use the same color scheme throughout your dashboard and use color to draw focus on important information

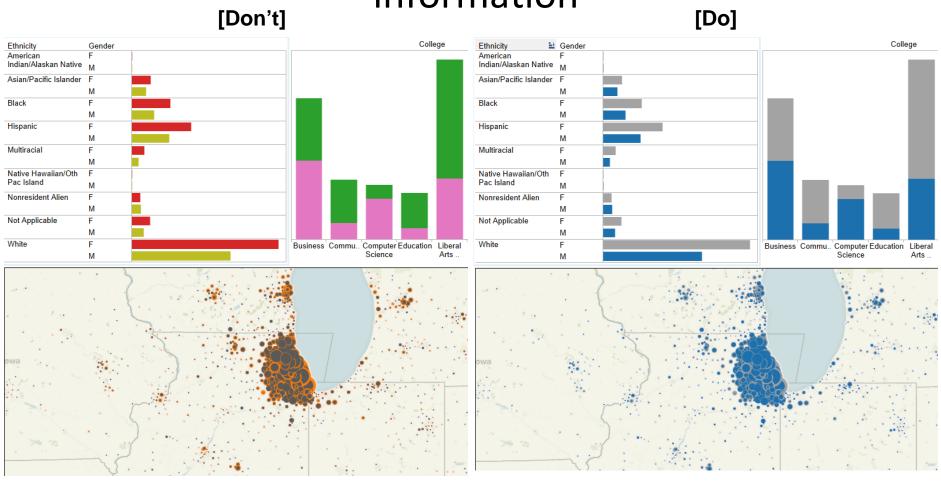

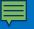

Be careful not to mix colors with their standard associations.

YELLOW BLUE ORANGE
BLACK RED GREEN
PURPLE YELLOW RED
ORANGE GREEN BLACK
BLUE RED PURPLE
GREEN BLUE ORANGE

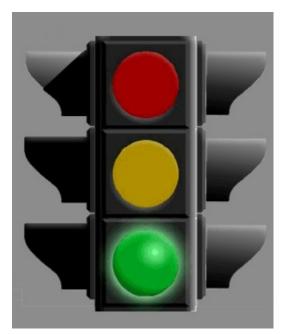

Increase 25%

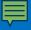

### **Guidelines for fonts**

- DON'T USE ALL UPPERCASE or all italics or all bold
- Only change color for emphasis or to group words together
- Underlined text can be hard to read
- Don't use fancy fonts
- Make sure font is large enough to read easily

### Basic Tips for Designing Dashboards

- 1. Define the research question
- 2. Select the most effective chart type
  - 3. Do the pre-work for the audience
    - 4. Use color and font effectively
- 5. Organize dashboard by importance
  - 6. Test for understanding

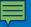

# Place the most important information in the top left corner of the dashboard

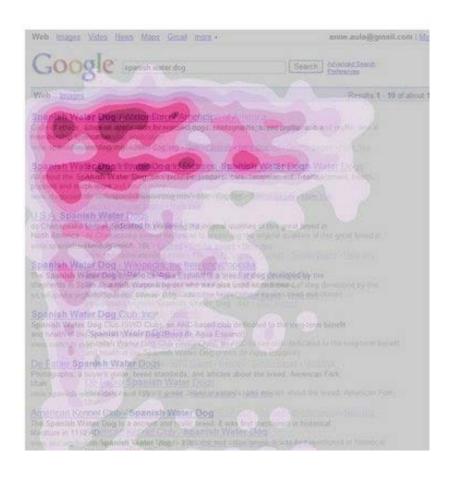

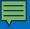

### Group relevant worksheets together on the dashboard

[Don't] [Do]

#### **Student Characteristics**

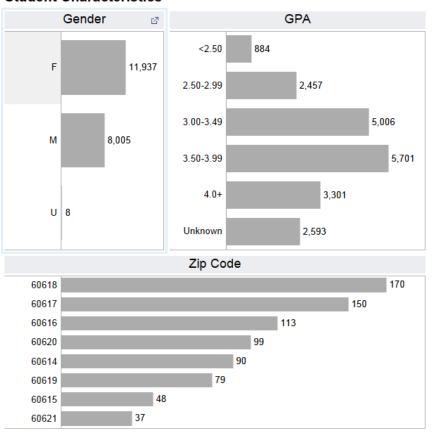

#### Demographics

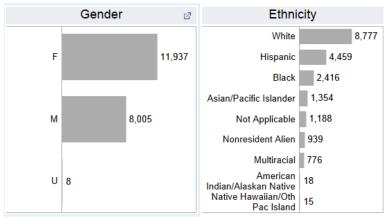

#### **Academics**

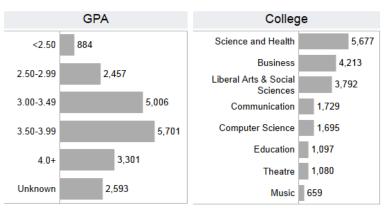

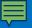

# Use fixed size dashboard to ensure a consistent layout on different screens

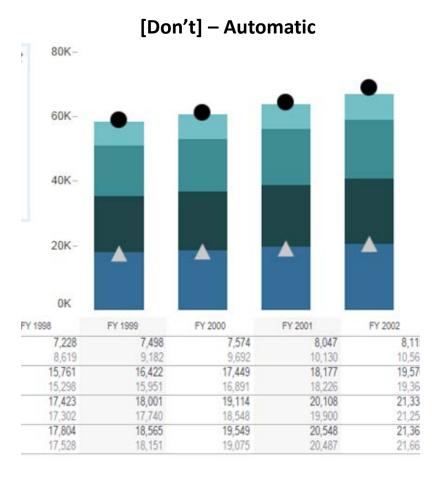

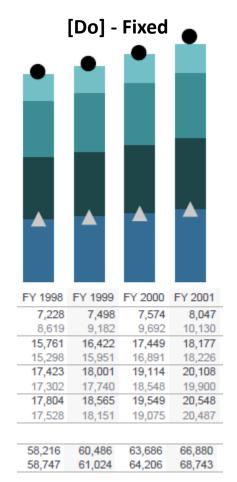

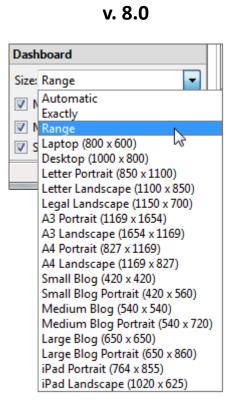

How to change in

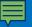

### "Perfection is achieved, not when there is nothing more to add, but when there is nothing left to take away."

Antoine de Saint-Exuper

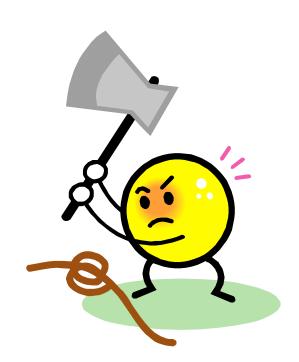

### Use only relevant information on dashboard, eliminate as much as possible

[Don't] [Do]

| Category        | 11/12 Inq | 12/13 Inq <b></b> | Inq # Chg | Inq % Chg |
|-----------------|-----------|-------------------|-----------|-----------|
| Purchased List  | 14,941    | 20,308            | 5,367     | 36%       |
| Score Sender    | 8,509     | 7,609             | -900      | -11%      |
| Fair            | 7,235     | 7,324             | 89        | 1%        |
| Non-DPU Site    | 5,724     | 6,591             | 867       | 15%       |
| Application     | 6,242     | 6,455             | 213       | 3%        |
| Advertising     | 4,249     | 5,608             | 1,359     | 32%       |
| DPU Website     | 3,820     | 3,703             | -117      | -3%       |
| Group Visits    | 2,796     | 3,292             | 496       | 18%       |
| Daily Visits    | 1,926     | 2,817             | 891       | 46%       |
| Online Fair     | 1,080     | 1,911             | 831       | 77%       |
| HS Visit        | 1,608     | 1,906             | 298       | 19%       |
| Other           | 814       | 1,413             | 599       | 74%       |
| Acquired List   | 1,216     | 691               | -525      | -43%      |
| On-Camp Event   | 396       | 464               | 68        | 17%       |
| International   | 449       | 254               | -195      | -43%      |
| Inbound Contact | 510       | 225               | -285      | -56%      |
| Walk-In         | 328       | 82                | -246      | -75%      |
| Off-Camp Event  | 61        | 38                | -23       | -38%      |
| CC Visit        | 62        | 29                | -33       | -53%      |
| Referral        | 32        | 10                | -22       | -69%      |
| Unknown         | 5         | 5                 | 0         | 0%        |
| Inactive        | 4         | 4                 | 0         | 0%        |
| Total           | 62,007    | 70,739            | 8,732     | 14%       |

| Category        | 12/13 Inq <b></b> | Inq#Chg |
|-----------------|-------------------|---------|
| Purchased List  | 20,308            | 5,367   |
| Score Sender    | 7,609             | -900    |
| Fair            | 7,324             | 89      |
| Non-DPU Site    | 6,591             | 867     |
| Application     | 6,455             | 213     |
| Advertising     | 5,608             | 1,359   |
| DPU Website     | 3,703             | -117    |
| Group Visits    | 3,292             | 496     |
| Daily Visits    | 2,817             | 891     |
| Online Fair     | 1,911             | 831     |
| HS Visit        | 1,906             | 298     |
| Other           | 1,413             | 599     |
| Acquired List   | 691               | -525    |
| On-Camp Event   | 464               | 68      |
| International   | 254               | -195    |
| Inbound Contact | 225               | -285    |
| Walk-In         | 82                | -246    |
| Off-Camp Event  | 38                | -23     |
| CC Visit        | 29                | -33     |
| Referral        | 10                | -22     |
| Unknown         | 5                 | 0       |
| Inactive        | 4                 | 0       |
| Total           | 70,739            | 8,732   |

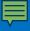

### **Example Dashboard**

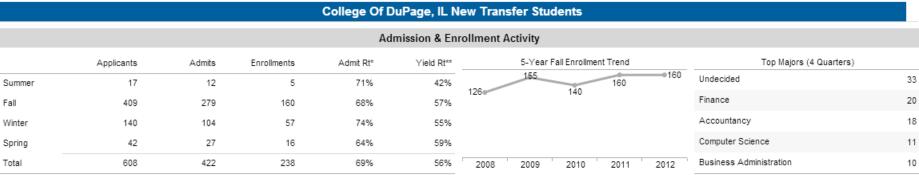

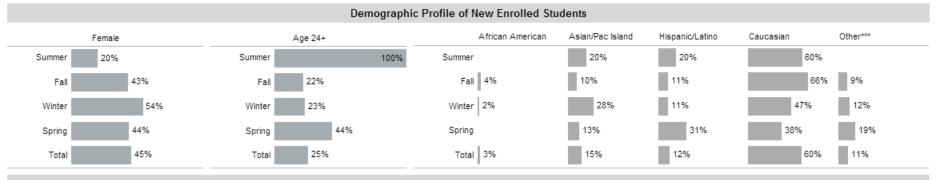

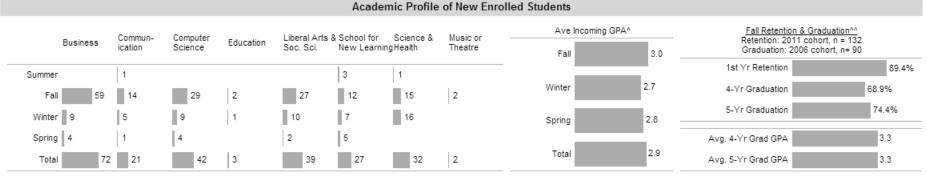

DePaul ranked as the #2 transfer destination for College Of DuPage students to 4-year institutions, based on Fall 2011 IBHE data.

### Basic Tips for Designing Dashboards

- 1. Define the research question
- 2. Select the most effective chart type
  - 3. Do the pre-work for the audience
    - 4. Use color and font effectively
- 5. Organize dashboard by importance
  - 6. Test for understanding

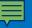

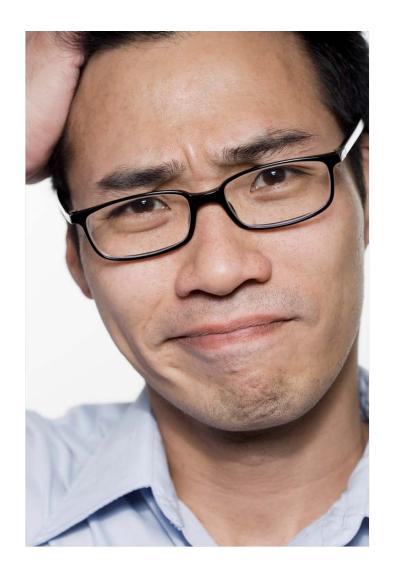

Are the main takeaways clear?

Are the charts clear and understandable?

Are the right metrics used?

Is anything missing? Can anything be removed?

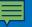

# Dashboard design is a process, may require several cycles of adjustments

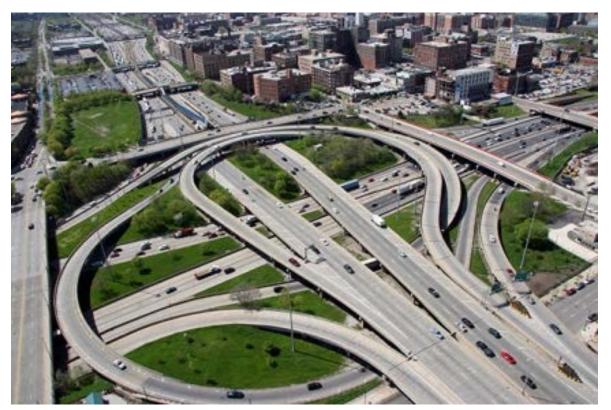

#### For more information...

Karolynn Horan
Institutional Research & Market Analytics
312-362-8618

khoran2@depaul.edu

### Appendix

### Use bar graphs when the scale is not continuous

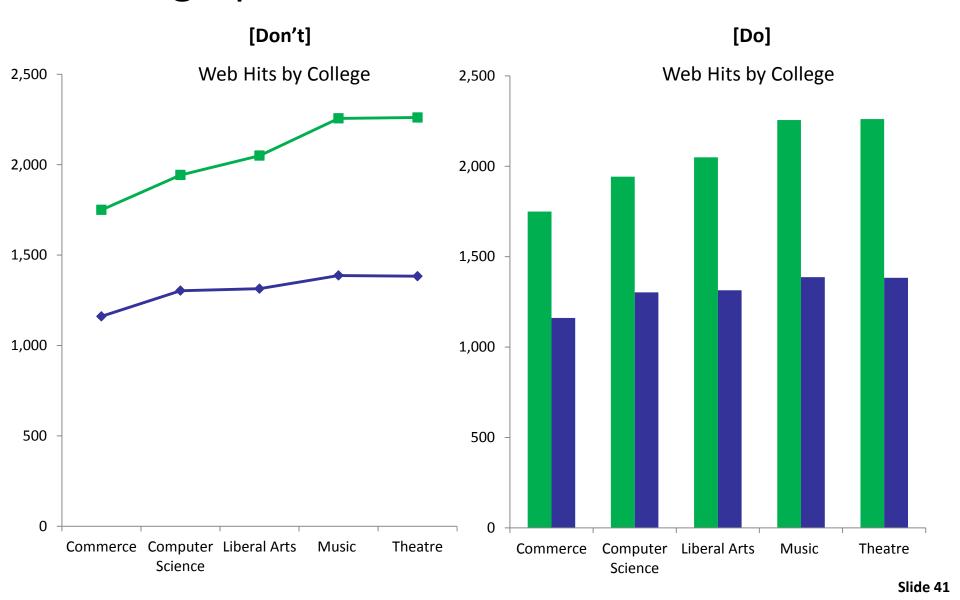

### Packed Bubbles can be an interesting way to show interaction between variables

Masters 12/13 Inquiries by College Overlap How many students inquire for only one college and how many inquire for multiple colleges? Unknown Business Business, CDM Business, Liberal Arts & Social Sciences

#### **Guidelines for fonts**

Use either serif or sans serif fonts, but use consistently

Bell MT
Bodoni
Courier New
Garamond
Georgia
Goudy Old Style

Arial
Century Gothic
Franklin Gothic
Gill Sans
Lucida Sans
Tahoma
Trebuchet
Verdana

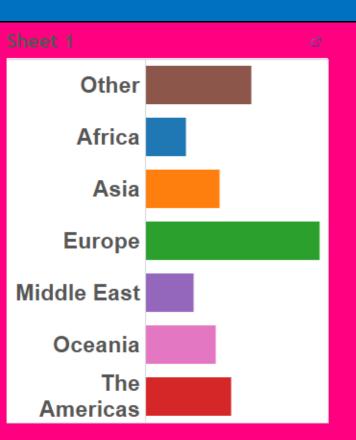

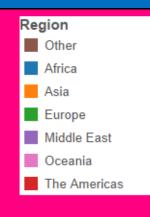

# Don't use flashy backgrounds!